### What's up with IMS & VoLTE?

Carsten Bock - KamailioWorld 2018

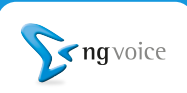

#### Todays Agenda

• Status update: Another year over - what happened?

What's up?

- Updated HSS for IMS
- IPSec connecting using Wifi (VoWifi)
- Solving the "Handset issue"

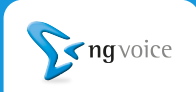

## Status update

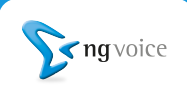

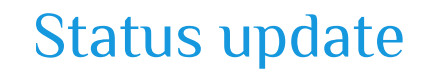

- We found several "commercial IMS" solutions, which are in fact based on Kamailio
	- It's hard to prove
	- No way to sue or accuse them based on rumours
- On the other hand:

### Proves that Kamailio IMS works!

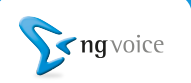

#### Status Update (2)

- A lot of changes ongoing "under the hood"
- A lot of new integrations
- SCTP support added to the Diameter-Stack
	- some PCRF's make SCTP mandatory
- Alignment of Rx with 3GPP 29.214
	- make some more PCRF's happy
- Some improvements, if the EPC is behind NAT (Lab's)

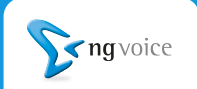

### The updated HSS

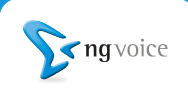

#### Looking back

- Initially we used the OpenHSS from Fraunhofer
	- This works, but it's not the fastest solution
- Later we replaced it with Jboss / Mobicents / JDiameter
	- This was much faster
	- Install and forget, don't touch the system
	- Never open-source, it had too many "Todos" and "ugly hacks"

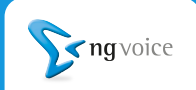

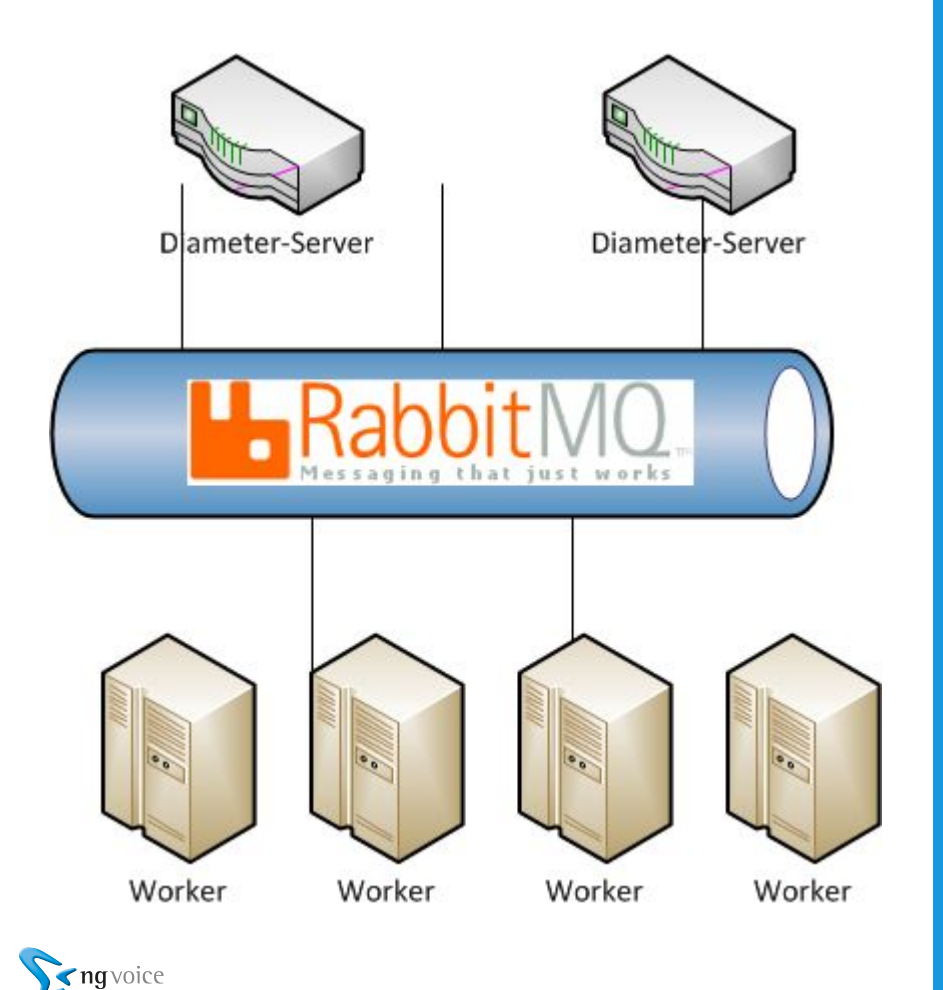

#### Implementation:

- Diameter: Kamailio
- Worker: PHP

Achievements:

- Performance: Up 10x
- **Easily Extendable**
- Easily Scalable

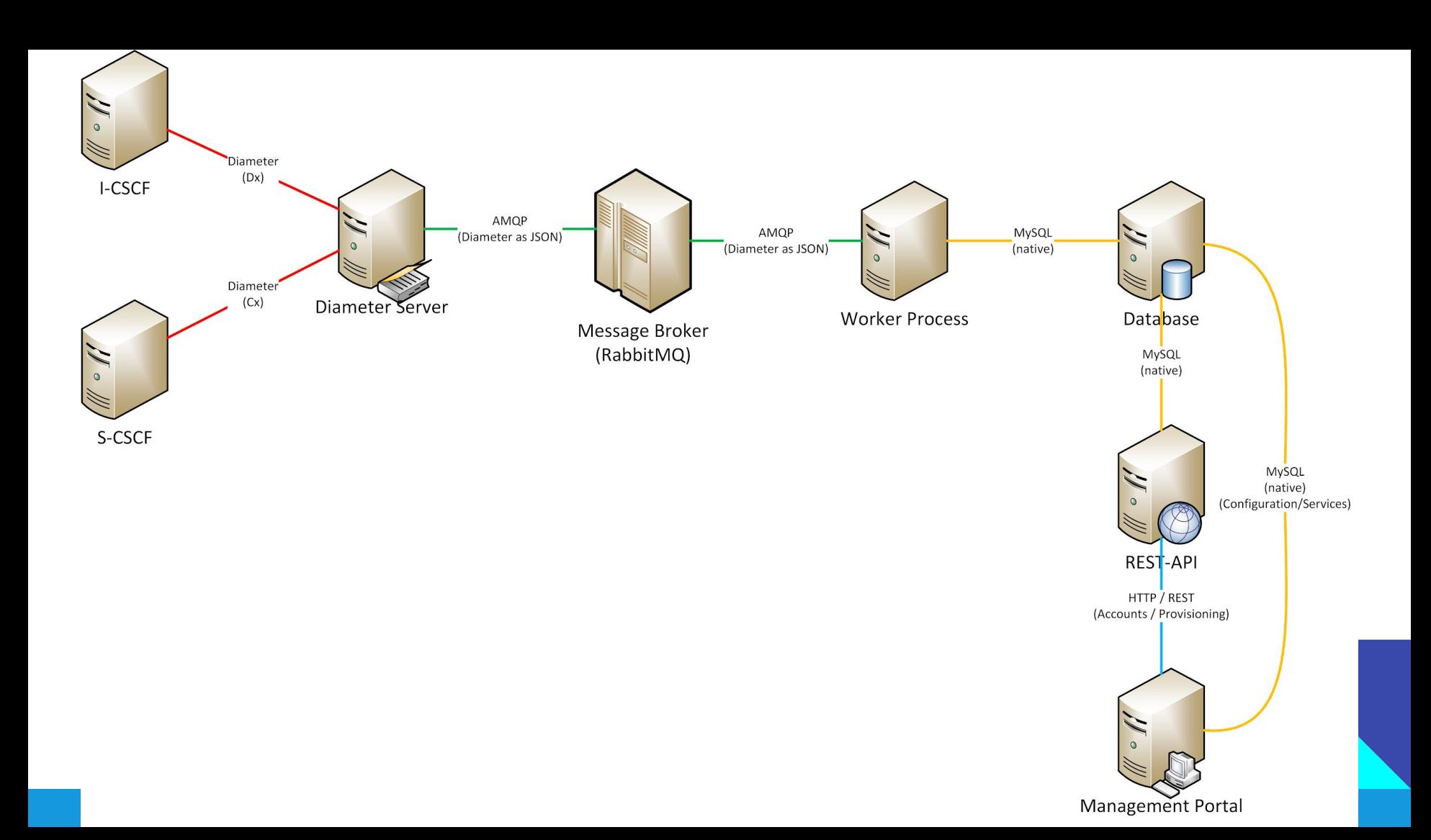

### Finally on GitHub:

Management UI:

<https://github.com/ngvoice/management-ui>

REST-API & RabbitMQ worker:

<https://github.com/ngvoice/rest-api>

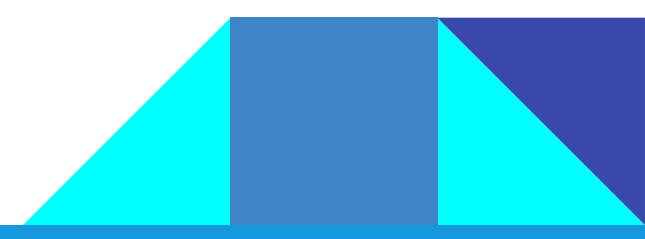

# IPSec - going for VoWifi

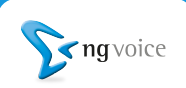

#### Why do YOU want VoWifi?

- you keep using the same phonenumber
- you get the same services on Wifi as on LTE
- you get the same user-experience on Wifi as on LTE
- you can extend network coverage to other areas
	- cellars
	- in-house coverage
	- while roaming abroad

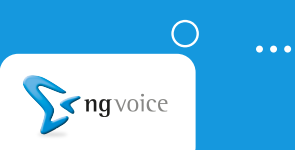

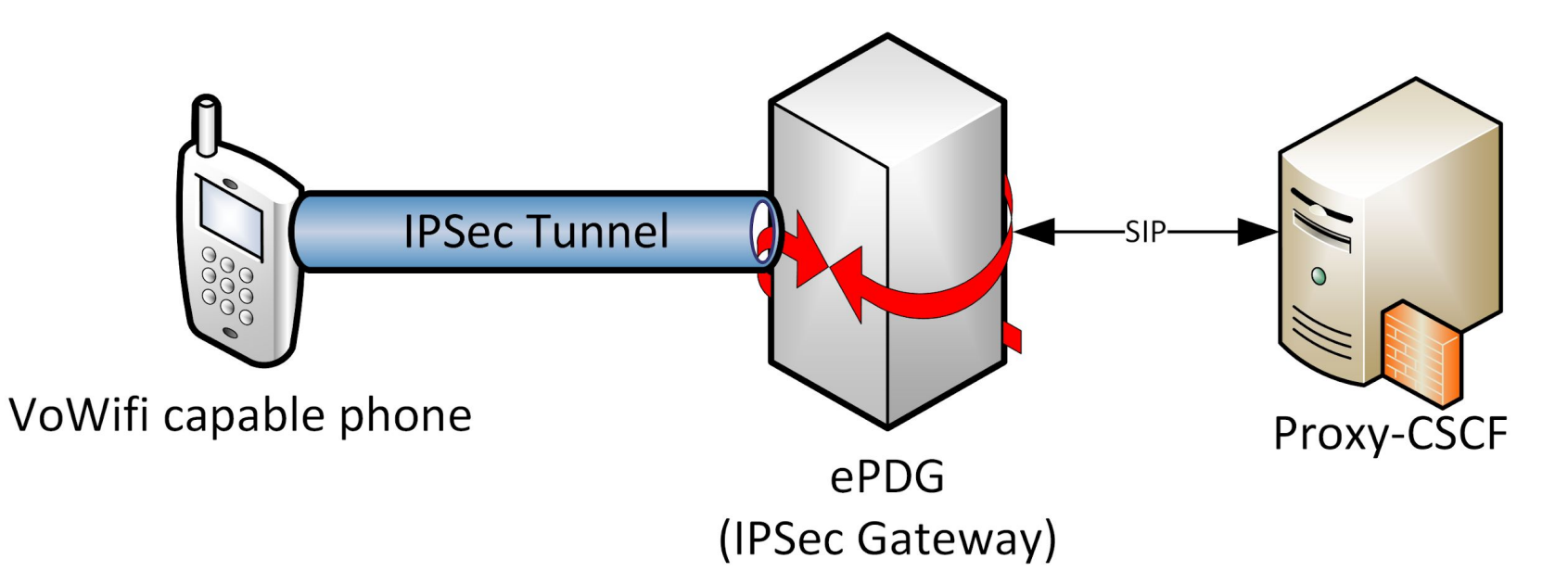

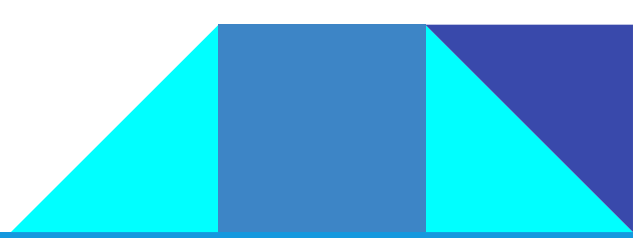

#### IPSec in Kamailio

- Upcoming "ims\_ipsec\_pcscf" module
- utilizes the IPSec Linux kernel implementation
- Key Exchange is done using SIP during REGISTER

Things, you shouldn't expect (at least initially): ● Seamless handover between LTE and Wifi, as this requires some integration with the PGW of the LTE

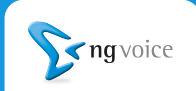

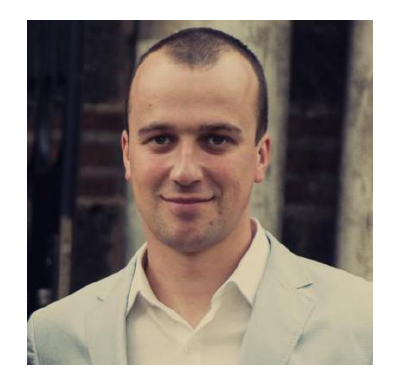

### The IPSec module is implemented by Tsvetomir Dimitrov

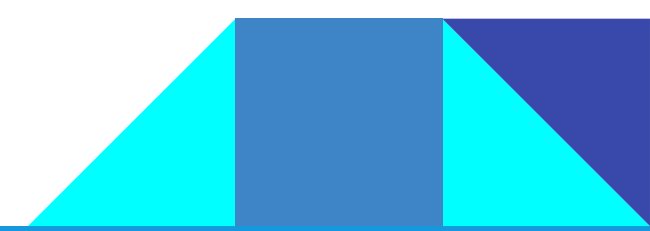

## Solving the "handset issue"

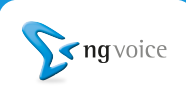

#### Status quo: Handsets

- The manufacturers have to add your network to their list of "known networks"
- Getting onto that list takes time a lot of time ○ or a serious commitment on purchasing handsets ● You have to talk to every handset manufacturer

#### Personal Opinion:

### VoLTE should be enabled by default!!!

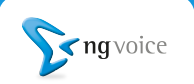

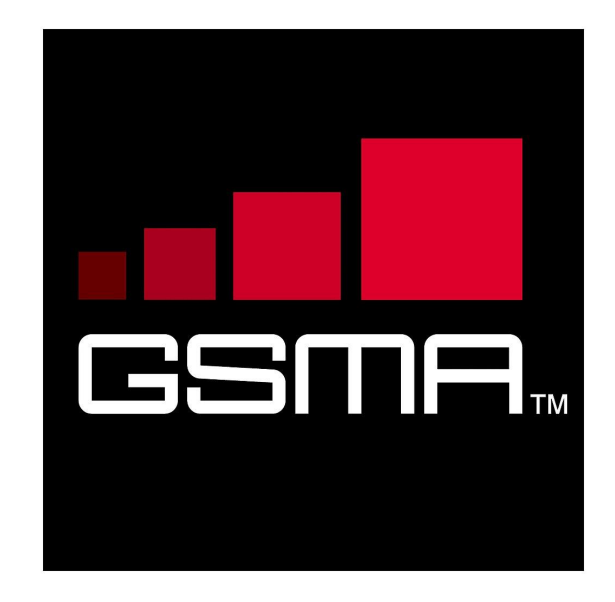

#### GSMA Device Settings Database

● should enable VoLTE for Open Market Handsets

#### **Status**

- Implemented on the iPhone 6 and up
- Implemented on 5-10% of the Android devices

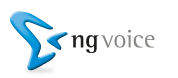

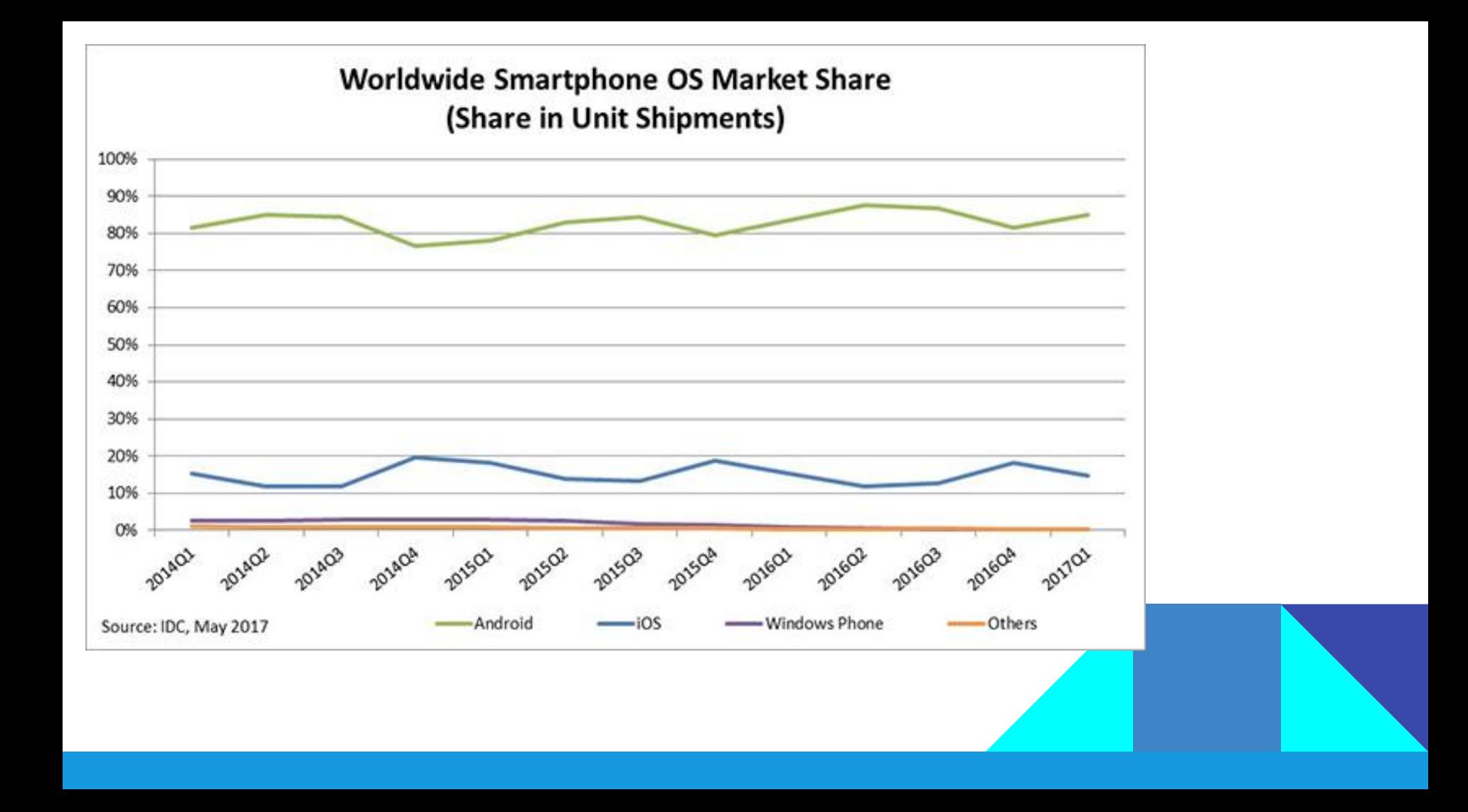

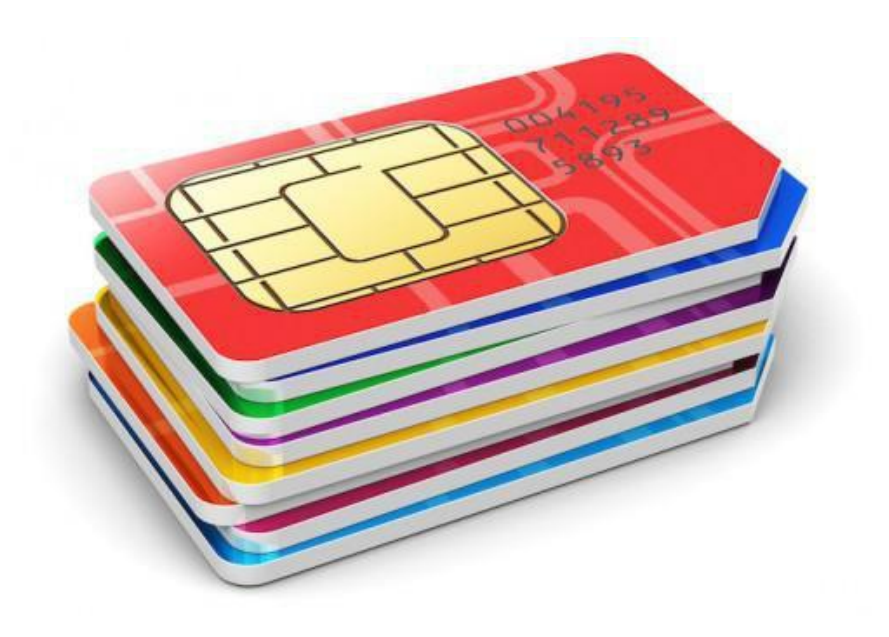

### The SIM is the key:

● gives your app "Carrier-Privileges" ● allows you to override settings on the phone

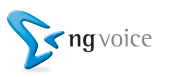

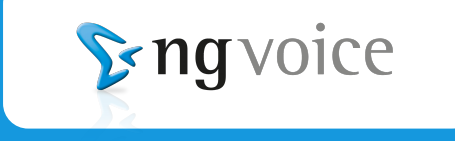

# www.ng-voice.com